# **Katello - Bug #7481**

# **default smart proxy is not assigned to default org and location by default**

09/16/2014 05:16 PM - Justin Sherrill

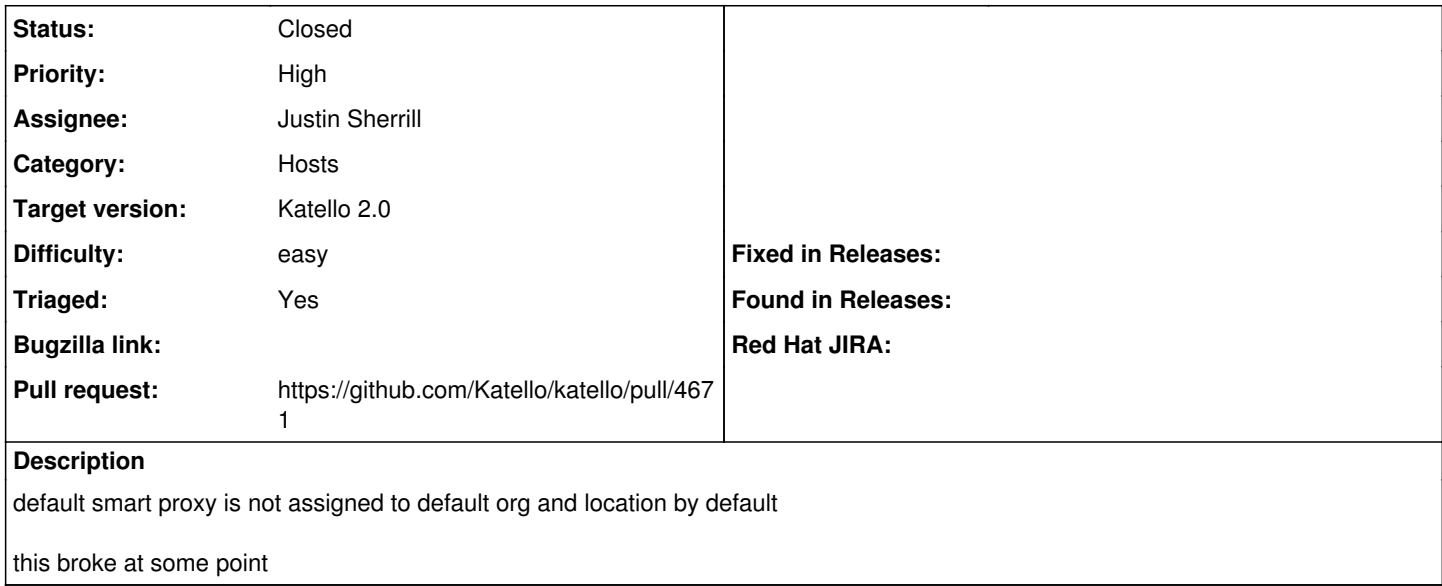

#### **Associated revisions**

### **Revision e9437e85 - 09/18/2014 10:41 AM - Justin Sherrill**

fixes #7481 - fix taxonomy association on smart proxy create

during the create using .pluck would not work since the model had not been saved yet and would return no features

### **Revision 678cb950 - 09/18/2014 11:08 AM - Justin Sherrill**

Merge pull request #4671 from jlsherrill/7481

fixes #7481 - fix taxonomy association on smart proxy create

## **History**

### **#1 - 09/17/2014 03:47 PM - The Foreman Bot**

- *Status changed from New to Ready For Testing*
- *Pull request https://github.com/Katello/katello/pull/4671 added*
- *Pull request deleted ()*

#### **#2 - 09/18/2014 12:02 PM - Justin Sherrill**

- *Status changed from Ready For Testing to Closed*
- *% Done changed from 0 to 100*

Applied in changeset [katello|e9437e850c19bb5beff67e58d73105ccbddc5a0e.](https://projects.theforeman.org/projects/katello/repository/katello/revisions/e9437e850c19bb5beff67e58d73105ccbddc5a0e)